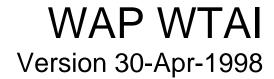

# Wireless Application Protocol Wireless Telephony Application Interface Specification

Disclaimer:

 ${\it This\ document\ is\ subject\ to\ change\ without\ notice}.$ 

# Contents

| 1 | SCC    | OPE                                             | 4  |
|---|--------|-------------------------------------------------|----|
| 2 | DOC    | CUMENT STATUS                                   | 5  |
|   |        |                                                 |    |
|   |        | COPYRIGHT NOTICE<br>ERRATA                      |    |
|   |        | COMMENTS                                        |    |
|   |        |                                                 |    |
| 3 |        | FERENCES                                        |    |
|   |        | NORMATIVE REFERENCES.                           |    |
|   | 3.2    | INFORMATIVE REFERENCES                          | 6  |
| 4 | DEF    | FINITIONS AND ABBREVIATIONS                     | 7  |
|   | 4.1    | DEFINITIONS                                     | 7  |
|   |        | ABBREVIATIONS                                   |    |
| 5 | WT.    | A BACKGROUND                                    | 9  |
|   |        | WTAI LIBRARIES                                  |    |
|   |        | EVENT HANDLING                                  |    |
| , |        |                                                 |    |
| 6 |        | A INTERFACE                                     |    |
|   |        | WTAI FUNCTION LIBRARIES                         |    |
|   |        | WTALLYPLG                                       |    |
|   |        | WTAI URI SCHEME                                 |    |
|   |        | WTAI FUNCTION DEFINITION FORMAT                 |    |
| 7 | PUB    | BLIC WTA                                        | 12 |
|   | 7.1    | Make Call                                       | 12 |
| 8 | NET    | TWORK COMMON WTA                                | 13 |
|   | 8.1    | NETWORK EVENTS                                  | 13 |
|   |        | CALL CONTROL                                    |    |
|   | 8.2.1  | 1 Setup Call                                    | 14 |
|   | 8.2.2  | 2 Accept Call                                   | 15 |
|   | 8.2.3  | 3 Release Call                                  | 16 |
|   | 8.2.4  |                                                 |    |
|   | 8.3    | NETWORK TEXT                                    |    |
|   | 8.3.1  | l Send Text                                     | 17 |
|   | 8.3.2  | 2 Read Text                                     |    |
|   | 8.3.3  |                                                 |    |
|   | 8.3.4  |                                                 |    |
|   |        | PHONEBOOK                                       |    |
|   | 8.4.1  | · · · · · · · · · · · · · · · · · · ·           |    |
|   | 8.4.2  | · · · · · · · · · · · · · · · · · · ·           |    |
|   | 8.4.3  | ·                                               |    |
|   | 8.4.4  |                                                 |    |
|   |        | MISCELLANEOUS                                   |    |
|   | 8.5.1  |                                                 |    |
|   | 8.5.2  | C                                               |    |
| A | PPEND  | DIX A. WTA URI AND WMLSCRIPT FUNCTION LIBRARIES | 26 |
|   | DDENT  | DIV D. WITA I DDEDEEINED EDDAD CADEC            | 25 |
| Α | .rrenl | DIX B. WTAI PREDEFINED ERROR CODES              |    |

| APPENDIX C. EXAMPLES USING WTAI |  | 28 |
|---------------------------------|--|----|

Page 3(29)

Version 30-Apr-1998

Version 30-Apr-1998 Page 4(29)

# 1 Scope

Wireless Application Protocol (WAP) is a result of continuous work to define an industry wide specification for developing applications that operate over wireless communication networks. The scope for the WAP Forum is to define a set of specifications to be used by service applications. The wireless market is growing very quickly, and reaching new customers and services. To enable operators and manufacturers to meet the challenges in advanced services, differentiation and fast/flexible service creation WAP defines a set of protocols in transport, session and application layers. For additional information on the WAP architecture, refer to "Wireless Application Protocol Architecture Specification" [WAP].

This document outlines the extensions to the WAP Application Environment (WAE) to support Wireless Telephony Applications. The specifics of the Wireless Telephony Applications are introduced in the form of an interface. The acronym WTAI is used in the document to denote the Wireless Telephony Application Interface. For maximum benefit, the reader should be somewhat familiar with WML [WML] and WMLScript [WMLScript].

Version 30-Apr-1998 Page 5(29)

### 2 Document Status

This document is available online in the following formats:

• PDF format at http://www.wapforum.org/.

### 2.1 Copyright Notice

© Copyright Wireless Application Protocol Forum Ltd, 1998 all rights reserved.

#### 2.2 Errata

Known problems associated with this document are published at http://www.wapforum.org/

#### 2.3 Comments

 $Comments \ regarding \ this \ document \ can \ be \ submitted \ to \ the \ WAP \ Forum \ in \ the \ manner \ published \ at \ http://www.wapforum.org/$ 

Version 30-Apr-1998 Page 6(29)

### 3 References

The following section describes references relevant to this document.

### 3.1 Normative references

| [RFC2119]   | "Key words for use in RFCs to Indicate Requirement Levels", S. Bradner, March 1997. URL: ftp://ds.internic.net/rfc/rfc2119.txt                                           |
|-------------|----------------------------------------------------------------------------------------------------|
| [RFC1630]   | "Uniform Resource Identifiers (URI)", T. Berners-Lee, et al., June 1994. URL: ftp://ds.internic.net/rfc/rfc1630.txt                                                      |
| [WAE]       | "Wireless Application Environment Specification", WAP Forum, 1998. URL: http://www.wapforum.org/                                                                         |
| [WAP]       | "Wireless Application Protocol Architecture Specification, version 0.9", WAP Forum, 1997. URL: http://www.wapforum.org/                                                  |
| [WML]       | "Wireless Markup Language", WAP Forum, 1998. URL: http://www.wapforum.org/                                                                                               |
| [WMLScript] | "WMLScript Language Specification", WAP Forum, 1998. URL: http://www.wapforum.org/                                                                                       |
| [WSP]       | "Wireless Session Protocol Specification", WAP Forum, 1998. URL: http://www.wapforum.org/                                                                                |
| [WTA]       | "Wireless Telephony Application Specification", WAP Forum, 1998. URL: http://www.wapforum.org/                                                                           |
| [XML]       | "Extensible Markup Language (XML), W3C Proposed Recommendation 10-February-1998, REC-xml-19980210", T. Bray, et al, February 10, 1998. URL: http://www.w3.org/TR/REC-xml |

### 3.2 Informative references

[RFC1738] "Uniform Resource Locators (URL)", T. Berners-Lee, et al., December 1994. URL: ftp://ds.internic.net/rfc/rfc1738.txt

Version 30-Apr-1998 Page 7(29)

### 4 Definitions and abbreviations

The following section describes definitions and abbreviations common to this document.

The key words "MUST", "MUST NOT", "REQUIRED", "SHALL", "SHALL NOT", "SHOULD", "SHOULD NOT", "RECOMMENDED", "MAY" and "OPTIONAL" in this document are to be interpreted as described in [RFC2119].

#### 4.1 Definitions

The following are terms and conventions used throughout this specification.

**Card** - a navigable part of a WML document (deck). May contain information to present on the screen, instructions for gathering user input, etc.

**Client** - a device (or application) that initiates a request for connection with a server.

**Content** - synonym for resources.

Deck - a WML document. May contain WMLScript.

**Device** - a device is a network entity that is capable of sending and receiving packets of information and has a unique device address. A device can act as both a client and a server within a given context or across multiple contexts. For example, a device can service a number of clients (as a server) while being a client to another server.

**Server** - a device (or application) that passively waits for connection requests from one or more clients. A server may accept or reject a connection request from a client.

User - a user is a person who interacts with a user agent to view, hear, or otherwise use a rendered content.

**User Agent** - a user agent (or content interpreter) is any software or device that interprets WML, WMLScript or resources. This may include textual browsers, voice browsers, search engines, etc.

**WML** - the Wireless Markup Language is a hypertext markup language used to represent information for delivery to a narrowband device, eg a phone.

**WMLScript** - a scripting language used to program the mobile device. WMLScript is an extended subset of the JavaScript™ scripting language.

Version 30-Apr-1998 Page 8(29)

#### 4.2 Abbreviations

For the purposes of this specification, the following abbreviations apply.

**API** Application Programming Interface

CGI Common Gateway Interface

DCS Digital Communications System

**GSM** Global System for Mobile Communication

OS Operating System

PCS Personal Communications System

PDC Personal Digital Cellular RFC Request For Comments

**URI** Uniform Resource Identifier [RFC1630]

URL Uniform Resource LocatorW3C World Wide Web Consortium

WAE Wireless Application Environment [WAE]
WAP Wireless Application Protocol [WAP]
WTA Wireless Telephony Applications [WTA]

WTAI Wireless Telephony Applications Interface [WTAI]

WWW World Wide Web

Version 30-Apr-1998 Page 9(29)

## 5 WTA Background

The WAP WTAI features provide the means to create Telephony Applications, using a WTA user-agent with the appropriate WTAI function libraries. A typical example is to set-up a mobile originated call using the WTAI functions accessible from either a WML deck/card or WMLScript.

The application model for WTA is based on a WTA User-agent, executing WML and WMLScript. The WTA user-agent uses the WTAI function libraries to make function calls related to network services. The WTA user-agent is able to receive WTA events from the mobile network and pushed content, like WML decks and WTA events, from the WTA server. WTA events and WTAI functions make it possible to interact and handle resources, for call control etc., in the mobile network.

The WTA server can invoke applications dynamically using content push with WML and WMLScript.

#### 5.1 WTAI Libraries

The WTAI features are partitioned into a collection of WTAI Function libraries. The type of function and its availability determines where the different functions are specified. The WTAI function libraries are accessible from both WML, using URL's, or from WMLScript using the scripting function libraries.

**Network Common WTA**The most common features that are available in all networks. They are only accessible

from the WTA user-agent. Examples of functions are call setup and answer incoming call.

**Network Specific WTA** Features that are only available in certain types of networks. Operator specific

features may also reside in this set.

**Public WTA** Simple features that are available to third party applications executing using the standard

WAE user-agent.

### 5.2 Event Handling

WTA event is one method that can be used to convey the change of state, in the WTA server or the mobile network. The WTA user-agent can be setup to act on a WTA event. WTA events must be mapped into URL's, indicating the content that must be loaded to handle the WTA event, either using the WTA event table, or can be handled dynamically, from within the WTA user-agent context using temporary event binding.

See more details on the event handling in the WTA Specification [WTA].

Version 30-Apr-1998 Page 10(29)

# 6 WTA Interface

#### 6.1 WTAI Function Libraries

The WTAI functions are divided into libraries depending on type of function. A function library can also be specific to a certain type of network, and then a "well-known" network name is included in the name of the library. The WTAI specification defines the set of predefined WTA function libraries for public and network common WTA, listed below. Network specific WTA function libraries are specified as addenda to the WTAI specification.

#### **Table 1, Public WTA Function Libraries**

| Function Library | Name | Description of Library           |
|------------------|------|----------------------------------|
| Public WTAI      | "wp" | Public available WTAI functions. |

#### **Table 2, Network Common WTA Function Libraries**

| Function Library | Name | Description of Library                                                                |
|------------------|------|---------------------------------------------------------------------------------------|
| Call Control     | "cc" | Call Control library. Handles call setup and control of device during an ongoing call |
| Network Text     | "nt" | Network Text library. Sending and retrieval of network text.                          |
| Phonebook        | "pb" | Phonebook library. Manages the entries in the device phonebook.                       |
| Miscellaneous    | "ms" | Handling of miscellaneous features. An Example is logical indications.                |

#### 6.2 WTAI API Delimiters

All parameters are assumed to be of type string, unless otherwise specified. In addition, all parameters are mandatory, unless marked as optional. The WTAI functions are accessed using the WTAI URI scheme, a CGI like style parameter scheme, or by using the defined WMLScript calls.

#### Notations used for the WTAI syntax:

- <> Angle brackets denotes an enumerated parameter
- [] Square brackets denote an optional section.
- Vertical bar denotes a pair of mutually exclusive options
- ()\* Repeat none or multiple times
- \*() Repeat one or multiple times

#### **Specification of parameters:**

A general rule is to always specify all input and output parameters unless otherwise stated. The WTA user-agent should not fail if a result parameter is not specified. The recommended procedure in this instance is to discard the result.

Version 30-Apr-1998 Page 11(29)

#### 6.3 WTAI URI Scheme

Access to the WTAI function libraries from WML can be handled through URI "calls" using the dedicated WTAI URI encoding scheme. Using a predefined reference to the specific WTAI function library together with the actual function name forms the WTAI URI. The WTAI URI library identifier can be used to identify the library. An example of a predefined library is "WTACallCont", specifying the common call control features.

A set of "well-known" network library names will be used to specify the WTAI URI's for the network specific features.

WTAI Functions is named using URI's. URI's are defined in [RFC1630]. The character set used to specify URI's is also defined in [RFC1630]. Consequently characters such as space, used in a WTAI URI, must be escaped, see [RFC1630] for more details on escaping.

```
wtai://<library>/<function> (; <parameter>)* [! <result> (; <result> )* ]
```

Table 3, WTAI URI scheme

| <li>library&gt;</li>               | Name that identifies the type of function, ie Call Control uses the library name "cc".                                                                                                    |
|------------------------------------|----------------------------------------------------------------------------------------------------|
| <function></function>              | Function identifier within specific library. An example is "ac" for the function "Accept Call" residing in the library "Network Common WTA".                                                                                                    |
| <pre><parameter></parameter></pre> | Zero or more parameters to be sent to the function. Delimiter between subsequent parameters must be a semicolon ";".                                                                                                    |
| <result></result>                  | Start of the result data section is indicated by an exclamation mark "!". Result is zero or more names of variables that will be set in the WTA user-agent context as a result from the function call. Delimiter between subsequent result data must be a semicolon ";". |

### 6.4 WTAI Function Definition Format

| Description                                             |                                                                                                    |  |
|---------------------------------------------------------|----------------------------------------------------------------------------------------------------|--|
| This is where the                                       | e function is described.                                                                                                    |  |
| URI:                                                    | The URI form of the function.                                                                                                    |  |
| WMLScript:                                              | The WMLScript form for the function.                                                                                                    |  |
| Function ID: The number of the function in its library. |                                                                                                    |  |
| Parameters:                                             | Describes the identified parameters.                                                                                                    |  |
| Output:                                                 | Describes the output of the function. See Appendix B for WTAI predefined error codes.                                                                                                    |  |
| Examples:                                               | Gives an example for function use as a URI Method.                                                                                                    |  |
|                                                         | And an example of the function as a Script.                                                                                                    |  |
| Associated Events:                                      | This section lists WTA events that may occur after the function call has been initiated. An example is the function "accept call". An associated event in this case would be "disconnect indication". |  |
| Notes: Extra notes that may be helpful.                 |                                                                                                    |  |

Version 30-Apr-1998 Page 12(29)

### 7 Public WTA

The Public WTA functions are available to applications not originating from the network WTA server, ie third party server applications. The handling of public applications differs from the network WTA in that the user must be able to cancel any specific operation before it is carried out. An example of an application, from a third party service provider, could be a "Phone number Guide" to customer services. The listed numbers are in fact "identifiers", URI's, that call the "Public WTA" function "makeCall".

Name: WTAPublic

**Library ID:** 512

**Description:** This library contains a public function that presents a number that can be dialled.

#### 7.1 Make Call

#### **Description**

This function is used to initiate a mobile originated call using the specified *number*. The user must explicitly acknowledge the operation.

The *Make Call* function can be used from within any application, not only WTA, to present the user with a number that can be dialled.

| URI:                | wtai://wp/mc; <number></number>                                                       |
|---------------------|---------------------------------------------------------------------------------------|
| WMLScript:          | makeCall(number);                                                                     |
| <b>Function ID:</b> | 0                                                                                     |
| Parameters:         | <number> = String:</number>                                                           |
|                     | Destination number to call. May use any valid telephony number characters and digits. |
| Output:             | -                                                                                     |
| <b>Examples:</b>    | URI: wtai://wp/mc; 5554367                                                            |
|                     | WMLScript: WTAPublic.makeCall("5554367");                                             |
| Associated          | -                                                                                     |
| Events:             | word has demonstrated using the atom land MOM                                         |

Notes: The call must be terminated using the standard MMI.

Version 30-Apr-1998 Page 13(29)

### 8 Network Common WTA

Functions defined in this chapter apply to all types of mobile networks that WAP is intended to. Network specific functions are defined in addendum's to this document.

### 8.1 Network Events

WTAI specifies the names of the WTA events that map to the mobile networks, native events. These mobile network events convey the state of services in the mobile network. They may be handled by the active context or can be used to start the WTA User-agent with a new context.

Table 4, Predefined call control events

| Event                                                                                                    | Parameters   | Description                                                                                                    |
|----------------------------------------------------------------------------------------------------|--------------|----------------------------------------------------------------------------------------------------|
| cc/ic id, callerID Incoming Call indication. An incoming call has reached the user-agent may be application using the WTAI function "Accept Call". |              | Incoming Call indication. An incoming call has reached the user-agent may be picked up from the application using the WTAI function "Accept Call". |
|                                                                                                    |              | < id>: Identity generated by the user-agent itself, to be used with subsequent call control operations.                                            |
|                                                                                                    |              | <callerid>:</callerid>                                                                                                    |
|                                                                                                    |              | Contains the number of the calling party if available to the user-agent. Otherwise an empty string will be returned.                               |
| cc/di                                                                                                    | id           | Disconnect Indication. The network has disconnected the call.                                                                                      |
|                                                                                                    |              | <id>: The identity of the call that has been disconnected.</id>                                                                                    |
| cc/ca                                                                                                    | id, callerID | Call Answered. The called party has lifted the handset.                                                                                            |
|                                                                                                    |              | <id>: The identity of the call that has been answered.</id>                                                                                        |
|                                                                                                    |              | <callerid>:</callerid>                                                                                                    |
|                                                                                                    |              | Contains the number of the answering party if available to the user-agent. Otherwise an empty string will be returned.                             |
| cc/cn                                                                                                    | id, result   | Call Not Answered. The called party doesn't answer.                                                                                                |
|                                                                                                    |              | <id>: The identity of the call that reported busy.</id>                                                                                            |
|                                                                                                    |              | <result>:</result>                                                                                                    |
|                                                                                                    |              | The result indicates why the called party doesn't answer.                                                                                          |
|                                                                                                    |              | See Appendix B - "WTAI predefined error codes"                                                                                                    |

Version 30-Apr-1998 Page 14(29)

#### 8.2 Call Control

During a call, the following WTA functions can be used, where applicable, to control the operation of available call control features such as accept call and release call.

Name: WTACallControl

**Library ID:** 513

**Description:** This library contains functions that are related to call control, common for all

"well-known" networks.

#### 8.2.1 Setup Call

#### **Description**

Set-up a mobile originated call to the specified number. The *mode* parameter indicates how the call should be handled if the context in the WTA user-agent terminates. There are two modes, "drop" and "keep". "Drop" means that the OS will release the call if the context should be restarted. "Keep" makes it possible to maintain the call even after the current context has terminated.

| URI:                | wtai://cc/sc; <number>; <mode> [! <result>]</result></mode></number>                                               |
|---------------------|----------------------------------------------------------------------------------------------------|
| WMLScript:          | set-up(number, mode);                                                                                              |
| <b>Function ID:</b> | 0                                                                                                    |
| Parameters:         | <number> = String:</number>                                                                                        |
|                     | Destination number to call. May use any valid telephony number characters and digits <mode>:</mode>                |
|                     | 0 = drop, Drop Call when current context is removed.                                                               |
|                     | 1 = keep, Keep Call after current context is removed.                                                              |
| Output:             | <result> = String:</result>                                                                                        |
|                     | The return value is the identity of the created call or a negative number in case of failure, the WTAI error code. |
| Examples:           | URI: wtai://cc/sc; 5554367;1                                                                                       |
|                     | WMLScript: WTACallCont.setup("5554367", 0);                                                                        |
| Associated          | cc/di, Call Disconnect                                                                                             |
| Events:             | cc/ca, Call Answered                                                                                               |
|                     | cc/cn, Call Not Answered                                                                                           |
| Notes: -            |                                                                                                    |

Version 30-Apr-1998 Page 15(29)

### 8.2.2 Accept Call

#### **Description**

Accepts an incoming call or waiting call and lifts the handset. The "id" is the ordinal number assigned by the in-device call handler, and will be returned if the call is carried out. If the call, for some reason, can not be carried out the return value contains an error code.

Any party or the network can terminate a call. When a call is terminated the disconnect Indication, will be generated and may be detected by the application.

The *mode* parameter indicates how the call should be handled if the context in the WTA user-agent terminates. There are two modes, "drop" and "keep". "Drop" means that the OS will release the call if the context should be restarted. "Keep" makes it possible to maintain the call even after the current context has terminated.

| URI:                | wtai://cc/ac; <id>; <mode> [! <result>]</result></mode></id>                                                       |  |  |
|---------------------|----------------------------------------------------------------------------------------------------|--|--|
| WMLScript:          | accept(id, mode);                                                                                                  |  |  |
| <b>Function ID:</b> | 1                                                                                                    |  |  |
| Parameters:         | <id> = String:</id>                                                                                                |  |  |
|                     | The identity of the call to be accepted.                                                                           |  |  |
|                     | <mode> = String:</mode>                                                                                            |  |  |
|                     | 0 = drop, Drop Call when current context is removed.                                                               |  |  |
|                     | 1 = keep, Keep Call after current context is removed.                                                              |  |  |
| Output:             | <result> = String:</result>                                                                                        |  |  |
|                     | The return value is the identity of the created call or a negative number in case of failure, the WTAI error code. |  |  |
| <b>Examples:</b>    | URI: wtai://cc/ac; 1;1                                                                                             |  |  |
|                     | WMLScript: WTACallCont.accept ("1", 0);                                                                            |  |  |
| Associated          | cc/di, Call Disconnect                                                                                             |  |  |
| Events:             | cc/ca, Call Answered                                                                                               |  |  |
|                     | cc/cn, Call Not Answered                                                                                           |  |  |
| Notes:              |                                                                                                    |  |  |

Version 30-Apr-1998 Page 16(29)

### 8.2.3 Release Call

| Description         | Description                                                                                                    |  |  |
|---------------------|----------------------------------------------------------------------------------------------------|--|--|
| Release the spec    | ified call. Calls involved in a multiparty group can be released using the call identity.                          |  |  |
| URI:                | wtai://cc/rc; <id>[! <result>]</result></id>                                                                       |  |  |
| WMLScript:          | release(id);                                                                                                    |  |  |
| <b>Function ID:</b> | 2                                                                                                    |  |  |
| Parameters:         | <id> = String:</id>                                                                                                |  |  |
|                     | The identity of the call to be released.                                                                           |  |  |
| Output:             | <result> = String:</result>                                                                                        |  |  |
|                     | The return value is the identity of the created call or a negative number in case of failure, the WTAI error code. |  |  |
| <b>Examples:</b>    | URI: wtai://cc/rc; 1                                                                                               |  |  |
|                     | WMLScript: WTACallCont.release ("1");                                                                              |  |  |
| Associated Events:  | cc/di, Call Disconnect                                                                                             |  |  |
| Notes: -            |                                                                                                    |  |  |

### 8.2.4 Send DTMF Tones

| Description                                                                                                    |                                                                        |  |  |
|----------------------------------------------------------------------------------------------------|------------------------------------------------------------------------|--|--|
| Send DTMF tone sequence through an active voice connection. If the call succeeds the integer value zero is returned. In case of unsuccessful outcome an error code will be returned. |                                                                        |  |  |
| URI:                                                                                                    | wtai://cc/sd; <dtmf> [! <result>]</result></dtmf>                      |  |  |
| WMLScript:                                                                                                    | sendDTMF(dtmf);                                                        |  |  |
| <b>Function ID:</b>                                                                                                    | 3                                                                      |  |  |
| Parameters:                                                                                                    | <dtmf> = String: Any valid sequence of standard DTMF characters</dtmf> |  |  |
| Output:                                                                                                    | <result> = String:</result>                                            |  |  |
|                                                                                                    | Integer value below zero indicates unsuccessful execution.             |  |  |
| <b>Examples:</b>                                                                                                    | URI: wtai://cc/sd; 555*1234                                            |  |  |
|                                                                                                    | WMLScript: WTACallCont.sendDTMF ("555*1234");                          |  |  |
| Associated Events:                                                                                                    | cc/di, Call Disconnect                                                 |  |  |
| Notes: -                                                                                                    |                                                                        |  |  |

Version 30-Apr-1998 Page 17(29)

### 8.3 Network Text

The Network Text WTA function library handles sending and retrieval of text messages from the network text application in the device. The available "network text" functions are send, read, delete and getFieldValue.

Name: WTANetText

**Library ID:** 514

**Description:** This library contains functions that handles sending and retrieval of network text.

### 8.3.1 Send Text

| Description         |                                                                                                    |  |  |  |
|---------------------|----------------------------------------------------------------------------------------------------|--|--|--|
| Sends a network     | Sends a network text message, if feature is available in the network, to a destination identified by number.                                                      |  |  |  |
| URI:                | -                                                                                                    |  |  |  |
| WMLScript:          | send (number, text);                                                                                                    |  |  |  |
| <b>Function ID:</b> | 0                                                                                                    |  |  |  |
| Parameters:         | <number> = String: Destination number. Any valid telephony characters and digits.  <text> = String: Network text data structure, the text to send</text></number> |  |  |  |
| Output:             | <result> = String:  Integer value below zero indicates unsuccessful execution.</result>                                                                           |  |  |  |
| Examples:           | WMLScript: WTANetText.send ("5554567", "WAP Forum");                                                                                                    |  |  |  |
| Associated Events:  |                                                                                                    |  |  |  |
| Notes: -            |                                                                                                    |  |  |  |

Version 30-Apr-1998 Page 18(29)

### 8.3.2 Read Text

| Description                                                                                                    |                                                                                                    |  |  |  |  |
|----------------------------------------------------------------------------------------------------|----------------------------------------------------------------------------------------------------|--|--|--|--|
| Read the network text data that may be stored in the device. Data is retrieved in the form of a field encoded character string. Use the GetFieldValue to extract values for any specific fields. |                                                                                                    |  |  |  |  |
| URI:                                                                                                    | -                                                                                                    |  |  |  |  |
| WMLScript:                                                                                                    | read (id);                                                                                                    |  |  |  |  |
| <b>Function ID:</b>                                                                                                    | 2                                                                                                    |  |  |  |  |
| Parameters:                                                                                                    | <id> = String:<br/>Identity of network text to read. If id is empty, the last unread message is returned.</id>              |  |  |  |  |
| Output:                                                                                                    | <struct> = String:</struct>                                                                                                 |  |  |  |  |
|                                                                                                    | The name of variable to receive the network text data structure. Integer value below zero indicates unsuccessful execution. |  |  |  |  |
| <b>Examples:</b>                                                                                                    |                                                                                                    |  |  |  |  |
|                                                                                                    | WMLScript: WTANetText.read (3);                                                                                             |  |  |  |  |
| Associated Events:                                                                                                    | -                                                                                                    |  |  |  |  |
| Notes: -                                                                                                    |                                                                                                    |  |  |  |  |

Version 30-Apr-1998 Page 19(29)

### 8.3.3 Delete Text

| Description         |                                                                                                    |  |  |
|---------------------|----------------------------------------------------------------------------------------------------|--|--|
| Deletes a networ    | Deletes a network text message identified by id. If no record can be identified an error code will be returned. |  |  |
| URI:                | -                                                                                                    |  |  |
| WMLScript:          | delete (id);                                                                                                    |  |  |
| <b>Function ID:</b> | 3                                                                                                    |  |  |
| Parameters:         | <id> = String:<br/>Identity of network text message to be deleted.</id>                                         |  |  |
| Output:             | <result> = String:</result>                                                                                     |  |  |
|                     | Integer value below zero indicates unsuccessful execution.                                                      |  |  |
| <b>Examples:</b>    |                                                                                                    |  |  |
|                     | WMLScript: WTANetText.delete (3);                                                                               |  |  |
| Associated Events:  |                                                                                                    |  |  |
| Notes: -            |                                                                                                    |  |  |

### 8.3.4 GetFieldValue

| Description                                                                                              |                                                                                                    |  |  |  |
|----------------------------------------------------------------------------------------------------|----------------------------------------------------------------------------------------------------|--|--|--|
| Retrieves the val                                                                                        | Retrieves the value, from the string <struct>, identified by "field".</struct>                                            |  |  |  |
| URI:                                                                                                    | -                                                                                                    |  |  |  |
| WMLScript:                                                                                               | getFieldValue(struct,field);                                                                                              |  |  |  |
| <b>Function ID:</b>                                                                                      | 4                                                                                                    |  |  |  |
| Parameters:                                                                                              | <struct> = String:</struct>                                                                                               |  |  |  |
|                                                                                                    | Formatted character string containing the fields with the associated data.                                                |  |  |  |
|                                                                                                    | <pre><field> = String:    Name of field containing the value that will be retrieved from <struct>.</struct></field></pre> |  |  |  |
| Output:                                                                                                  | <result> = String:</result>                                                                                               |  |  |  |
|                                                                                                    | String, Value associated with the requested field. Value below zero indicates unsuccessful execution                      |  |  |  |
| <b>Examples:</b>                                                                                         |                                                                                                    |  |  |  |
|                                                                                                    | WMLScript: WTANetText.getFieldValue(\$struct,"name");                                                                     |  |  |  |
| Associated Events:                                                                                       | -                                                                                                    |  |  |  |
| <b>Notes:</b> If the field does not exist in <struct> then the result contains an empty string.</struct> |                                                                                                    |  |  |  |

Version 30-Apr-1998 Page 20(29)

### 8.4 Phonebook

The Phonebook WTA function library handles requests for operations towards the phonebook application. The, requested operations can be used for storage and retrieval of phonebook entries. It is also possible to search the phonebook for a certain number, name or identity. The Phonebook in general will be specified with an extensible format regarding available fields in order to facilitate "contacts", ("address info"), applications.

Using the *read* function, phonebook entries are retrieved as "*structs*", a formatted character string containing *fields* with associated data. Data from each field can then be retrieved using the *GetFieldValue* function. There are three types of "well-known" field names required for a minimal implementation:

- name Contains the entry's name
- *number* Contains the entry's telephone number
- id Contains the entry's id

The Phonebook functions are write, read, delete and GetFieldValue.

Name: WTAPhoneBook

**Library ID:** 515

**Description:** This library contains functions that handle operation towards the phonebook

application<sup>1</sup>, such as storage and retrieval of phonebook entries.

 $oldsymbol{1}$  Existence of a phonebook application is implementation dependent and is not within the scope of WAP to define

Version 30-Apr-1998 Page 21(29)

### 8.4.1 Write Phonebook Entry

#### Description

Writes a new entry to the phonebook. Any previous phonebook entry with the same identity will be overwritten. If no identity is specified the next available phonebook entry will be used and the new identity is returned.

In case of unsuccessful operation, the output contains a negative number identifying the WTAI error code.

| in the of the operation, the output commission negative number twentying the virial cross-control |                                                                                                    |  |  |  |
|---------------------------------------------------------------------------------------------------|----------------------------------------------------------------------------------------------------|--|--|--|
| URI:                                                                                              | -                                                                                                    |  |  |  |
| WMLScript:                                                                                        | write(id, number, name);                                                                                                    |  |  |  |
| <b>Function ID:</b>                                                                               | 0                                                                                                    |  |  |  |
| Parameters:                                                                                       | <id> = String:     Identity of the phonebook entry.  <number> = String:     Phone number to be stored  <name> = String:     Name that will be associated with the phone number.</name></number></id> |  |  |  |
| Output:                                                                                           | <pre><result> = String: Phonebook entry identity. A value below zero indicates an error.</result></pre>                                                                                              |  |  |  |
| Examples:                                                                                         | WMLScript: WTAPhoneBook.write("2", "5554367", "EINSTEIN");                                                                                                    |  |  |  |
| Associated Events:                                                                                | -                                                                                                    |  |  |  |
| Notes: -                                                                                          |                                                                                                    |  |  |  |

Version 30-Apr-1998 Page 22(29)

# 8.4.2 Read Phonebook Entry

#### **Description**

Returns the specified phonebook entry (matched using the identity, text or phone number). The selection criterion is based on the identity (where to find the entry in the phonebook database), phone number, or any searchable text (eg a name). If the parameters are left blank (""), the last used criteria will be reused for "get next match". If the search criterions can't be found, an empty string is returned.

| found, an empty suring is returned. |                                                                                                    |  |  |  |
|-------------------------------------|----------------------------------------------------------------------------------------------------|--|--|--|
| URI:                                | -                                                                                                    |  |  |  |
| WMLScript:                          | read(id, criteria);                                                                                                    |  |  |  |
|                                     | (Criteria are id, text or number.)                                                                                                    |  |  |  |
| <b>Function ID:</b>                 | 1                                                                                                    |  |  |  |
| Parameters:                         | No parameters: The last search criterion is used again for the next match. <mode> = String: Search mode (I=id, t=text, n=number)  <id> = String: Identity of the phonebook entry.  <text>= String: Search text, ie name.  <number>= String: Phone number</number></text></id></mode> |  |  |  |
| Output:                             | <struct> = String:  Encoded message structure.</struct>                                                                                                    |  |  |  |
| Examples:                           | WMLScript: WTAPhoneBook.read("t", "My MOM");                                                                                                    |  |  |  |
| Associated Events:                  | -                                                                                                    |  |  |  |
| Notes: -                            |                                                                                                    |  |  |  |

Version 30-Apr-1998 Page 23(29)

# 8.4.3 Delete Phonebook Entry

| Description         |                                                                                                    |  |  |  |
|---------------------|----------------------------------------------------------------------------------------------------|--|--|--|
| -                   | Deletes a phonebook entry. If the call succeeds then the result variables contains a zero. If the function fails then a negative number will be returned indicating the WTAI error code. |  |  |  |
| URI:                | -                                                                                                    |  |  |  |
| WMLScript:          | delete(id);                                                                                                    |  |  |  |
| <b>Function ID:</b> | 2                                                                                                    |  |  |  |
| Parameters:         | <id> = String:<br/>Identity of the phonebook entry.</id>                                                                                                    |  |  |  |
| Output:             | <result> = String:</result>                                                                                                    |  |  |  |
|                     | Zero if successful. Integer value below zero indicates unsuccessful execution.                                                                                                    |  |  |  |
| Examples:           |                                                                                                    |  |  |  |
|                     | WMLScript: WTAPhoneBook.delete("2");                                                                                                    |  |  |  |
| Associated Events:  | -                                                                                                    |  |  |  |
| Notes: -            |                                                                                                    |  |  |  |

### 8.4.4 GetFieldValue

| Description                                                                                              |                                                                                                    |  |  |  |
|----------------------------------------------------------------------------------------------------|----------------------------------------------------------------------------------------------------|--|--|--|
| Retrieves a value                                                                                        | Retrieves a value, from the string <struct>, identified by "field".</struct>                                |  |  |  |
| URI:                                                                                                    | -                                                                                                    |  |  |  |
| WMLScript:                                                                                               | getFieldValue(struct,field);                                                                                |  |  |  |
| <b>Function ID:</b>                                                                                      | 3                                                                                                    |  |  |  |
| Parameters:                                                                                              | <struct> = String:</struct>                                                                                 |  |  |  |
|                                                                                                    | Formatted character string containing the fields with the associated data.                                  |  |  |  |
|                                                                                                    | <field> = String: Name of field containing the value that will be retrieved from <struct>.</struct></field> |  |  |  |
| Output:                                                                                                  | <result> = String:</result>                                                                                 |  |  |  |
|                                                                                                    | String ,value associated with the requested field.                                                          |  |  |  |
| Examples:                                                                                                |                                                                                                    |  |  |  |
|                                                                                                    | WMLScript: WTAPhoneBook.getFieldValue(\$struct,"name");                                                     |  |  |  |
| Associated Events:                                                                                       | -                                                                                                    |  |  |  |
| <b>Notes:</b> If the field does not exist in <struct> then the result contains an empty string.</struct> |                                                                                                    |  |  |  |

Version 30-Apr-1998 Page 24(29)

### 8.5 Miscellaneous

Various utility functions used with the WTA user-agent.

Name: WTAMisc

**Library ID:** 516

**Description:** This library contains functions for controlling logical device features like indications.

#### 8.5.1 Indication

| Description                                                                                                    |                                                                                               |  |  |  |  |
|----------------------------------------------------------------------------------------------------|-----------------------------------------------------------------------------------------------|--|--|--|--|
| Turns logical indication on or off. The appearance in the MMI is implementation dependent. An example would be a logical indication that can be visual and/or audible. An indication can also be set to show for example the number of email messages. |                                                                                               |  |  |  |  |
| URI:                                                                                                    | -                                                                                             |  |  |  |  |
| WMLScript:                                                                                                    | indication(type, operation, count);                                                           |  |  |  |  |
| <b>Function ID:</b>                                                                                                    | 0                                                                                             |  |  |  |  |
| Parameters:                                                                                                    | <pre><type> = String: 0</type></pre>                                                          |  |  |  |  |
| Output:                                                                                                    | -                                                                                             |  |  |  |  |
| Examples:                                                                                                    |                                                                                               |  |  |  |  |
|                                                                                                    | WMLScript: WTAMisc.indication(5, 1, 3);                                                       |  |  |  |  |
| Associated Events:                                                                                                    |                                                                                               |  |  |  |  |
| Notes: Count is a                                                                                                    | not mandatory to show by the WTA user-agent, how count is used depends on the implementation. |  |  |  |  |

Version 30-Apr-1998 Page 25(29)

# 8.5.2 Terminate WTA User Agent

| Description                                                                                                    |                                |  |  |  |
|----------------------------------------------------------------------------------------------------|--------------------------------|--|--|--|
| This function removes the content and terminates the context for the WTA user agent.                              |                                |  |  |  |
| URI:                                                                                                    | wtai://ms/ec                   |  |  |  |
| WMLScript:                                                                                                    | endcontext;                    |  |  |  |
| <b>Function ID:</b>                                                                                               | 1                              |  |  |  |
| Parameters:                                                                                                    | -                              |  |  |  |
| Output:                                                                                                    | -                              |  |  |  |
| Examples:                                                                                                    | URI: wtai://ms/ec              |  |  |  |
|                                                                                                    | WMLScript: WTAMisc.endcontext; |  |  |  |
| Associated                                                                                                    | -                              |  |  |  |
| Events:                                                                                                    |                                |  |  |  |
| <b>Notes:</b> The <i>newcontext</i> attribute defined in [WML] is used when the context only needs to be cleared. |                                |  |  |  |

Version 30-Apr-1998 Page 26(29)

# Appendix A. WTA URI and WMLScript Function Libraries

In the tables below, the URI and WMLScript Function Libraries Calls are summarised. The arguments have been left out in order to increase readability. The figures in the column named "Lib/Func ID" denote the *Library* and *Function ID*s.

#### **Public WTA**

#### **Public WTAI**

| Lib/Func ID | URI          | Script call        | Description |
|-------------|--------------|--------------------|-------------|
| 512.0       | wtai://wp/mc | WTAPublic.makeCall | Make a call |

#### **Network Common WTA**

#### **Call Control**

| Lib/Func ID | URI          | WMLScript call       | Description             |
|-------------|--------------|----------------------|-------------------------|
| 513.0       | wtai://cc/sc | WTACallCont.setup    | Setup a new call        |
| 513.1       | wtai://cc/ac | WTACallCont.accept   | Accept an incoming call |
| 513.2       | wtai://cc/rc | WTACallCont.release  | Release a call          |
| 513.3       | wtai://cc/sd | WTACallCont.sendDTMF | Send DTMF               |

#### **Network Text**

| Lib/Func ID | URI | WMLScript call           | Description         |
|-------------|-----|--------------------------|---------------------|
| 514.0       | -   | WTANetText.send          | Send network text   |
| 514.1       | -   | WTANetText.read          | Read network text   |
| 514.2       | -   | WTANetText.delete        | Delete network text |
| 514.3       | -   | WTANetText.getFieldValue | Get Field Value     |

#### Phonebook

| Lib/Func ID | URI | WMLScript call             | Description            |
|-------------|-----|----------------------------|------------------------|
| 515.0       | -   | WTAPhoneBook.write         | Write phonebook entry  |
| 515.1       | _   | WTAPhoneBook.read          | Read phonebook entry   |
| 515.2       | _   | WTAPhoneBook.delete        | Delete phonebook entry |
| 515.3       | -   | WTAPhoneBook.getFieldValue | Get Field Value        |

#### Miscellaneous

| Lib/Func ID | URI          | WMLScript call     | Description                   |
|-------------|--------------|--------------------|-------------------------------|
| 516.1       | _            | WTAMisc.indication | Logical Indications           |
| 516.2       | wtai://ms/ec | WTAMisc.endcontext | Terminates user agent context |

Version 30-Apr-1998 Page 27(29)

# Appendix B. WTAI predefined error codes

Functions in the WTA function library may return a result code indicating the outcome of a function call. In most cases a positive integer indicates a successful outcome. WTAI defines a set of error codes, non-positive result codes, which can be returned by the WTAI functions. Note! Not all codes are used by all functions. Codes in the range -1 to -63 are reserved for WTA standard library functions. Network specific WTA must use codes in the range -64 to -127.

Table 5, WTAI predefined error codes

| Error code  | Description                                                                            |  |
|-------------|----------------------------------------------------------------------------------------|--|
| -1          | Id not found. Function could not be completed.                                         |  |
| -2          | Illegal number of parameters, function could not be resolved due to missing parameters |  |
| -3          | Service not available or non-existent function                                         |  |
| -4          | Service temporarily unavailable                                                        |  |
| -5          | Called party is busy.                                                                  |  |
| -6          | Network is busy.                                                                       |  |
| -7          | No answer, ie call setup timed out.                                                    |  |
| -8 to -63   | Reserved for future use by WTA standard library functions.                             |  |
| -64 to -127 | Network specific error codes                                                           |  |

Version 30-Apr-1998 Page 28(29)

# Appendix C. Examples using WTAI

WTAI functions can be called in either of the following two ways. First a WTAI function can be called as a URL call. The second way a WTAI function can be performed is via a Script. The two examples show how a simple problem could be solved using either WML or WMLScript.

#### Here is an example of a WTAI function as a URL call:

```
<WML>
 <CARD>
   <DO TYPE="ACCEPT" TASK="GO" URL="#eFood"/>
   Welcome!
 </CARD>
 <CARD NAME="eFood">
   <DO TYPE="ACCEPT" TASK="GO" URL="wtai://cc/mc;$FoodNum"/>
   Choose Food:
    <SELECT KEY="FoodNum">
      <OPTION VALUE="5556789">Pizza
      <OPTION VALUE="5551234">Chinese/OPTION>
      <OPTION VALUE="5553344">Sandwich
     <OPTION VALUE="5551122">Burger</OPTION>
    <SELECT>
 </CARD>
</WML>
```

Version 30-Apr-1998 Page 29(29)

#### Here is an example of a WTAI function as a Script call:

```
WMLSCRIPT:
 function CallFood(N) {
   var i = wtaCallControl.Setup(N;1);
    if (i >= 0) {
    // Call is good, show call is done
     Browser.setVar("Msg", "Called");
     Browser.setVar("Nmbr", N);
    }
   else {
  // Call failed, we could tell user why
  Browser.setVar("Msg", "Error");
     Browser.setVar("Nmbr", $i);
    }
   Browser.go("displayMsg");
  }
<WML>
  <CARD>
    <DO TYPE="ACCEPT" TASK="GO" URL="/script#CallFood($FoodNum)"/>
    Choose Food:
    <SELECT KEY="FoodNum">
      <OPTION VALUE="5556789">Pizza
      <OPTION VALUE="5551234">Chinese
      <OPTION VALUE="5553344">Sandwich
      <OPTION VALUE="5551122">Burger</OPTION>
    <SELECT>
  </CARD>
  <CARD NAME="displayMsq">
   Call Status: $Msq $Nmbr
  </CARD>
</WML>
```

Notice the capability of error checking and reporting in the Script example.